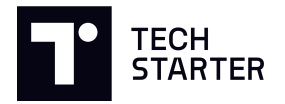

## Lehrplan

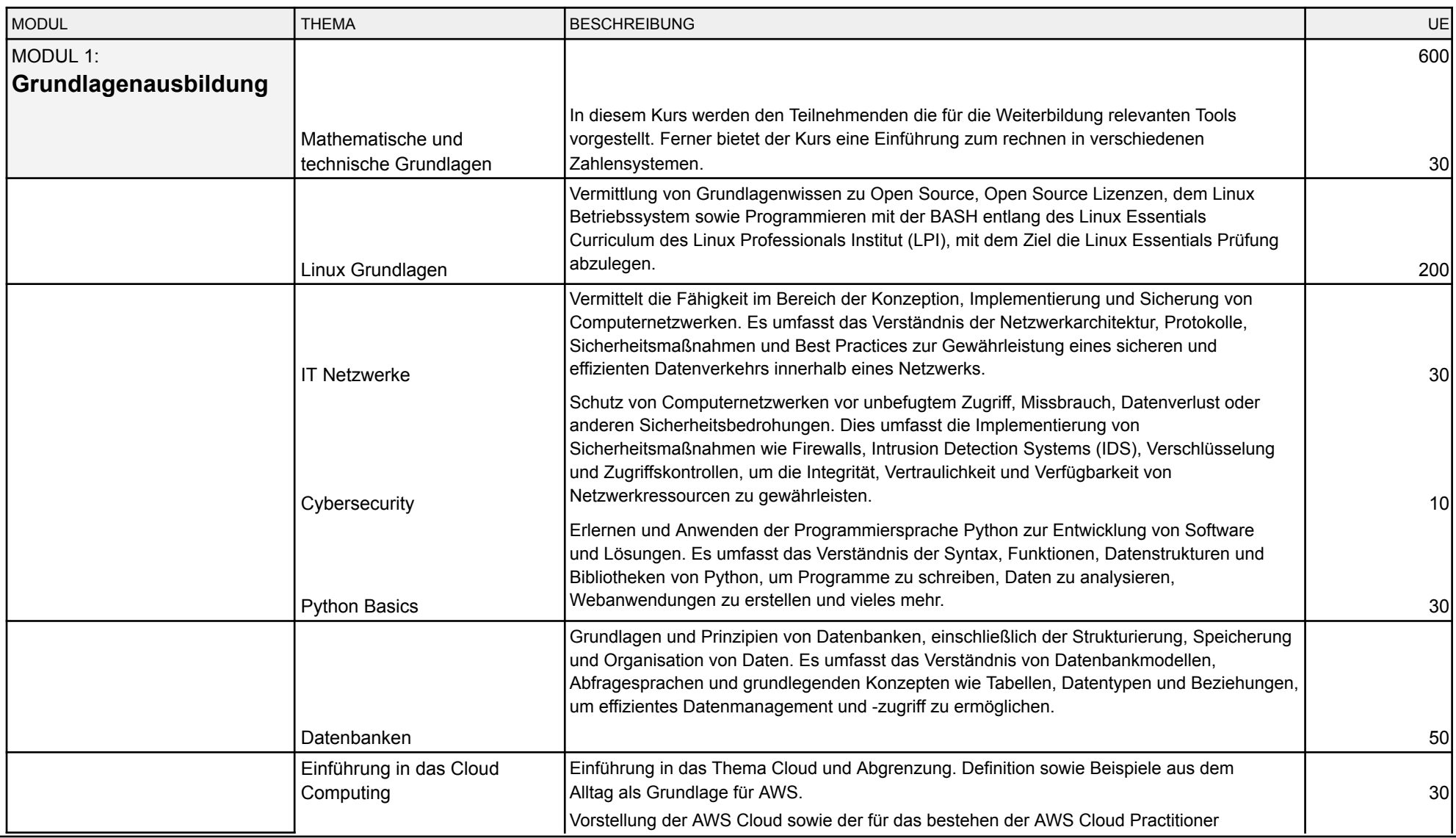

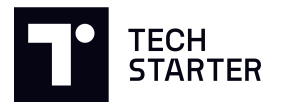

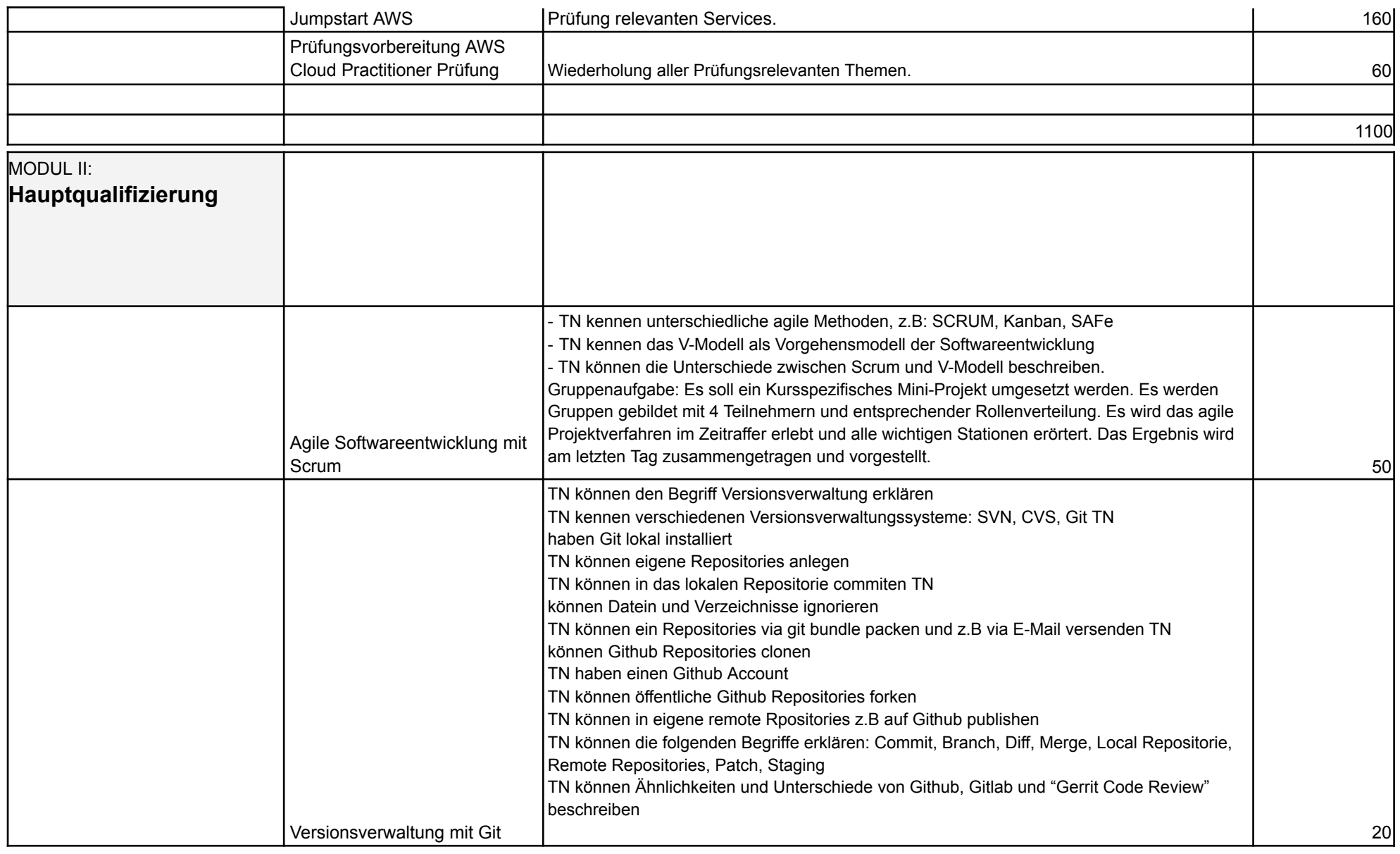

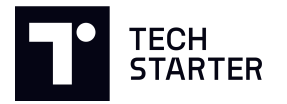

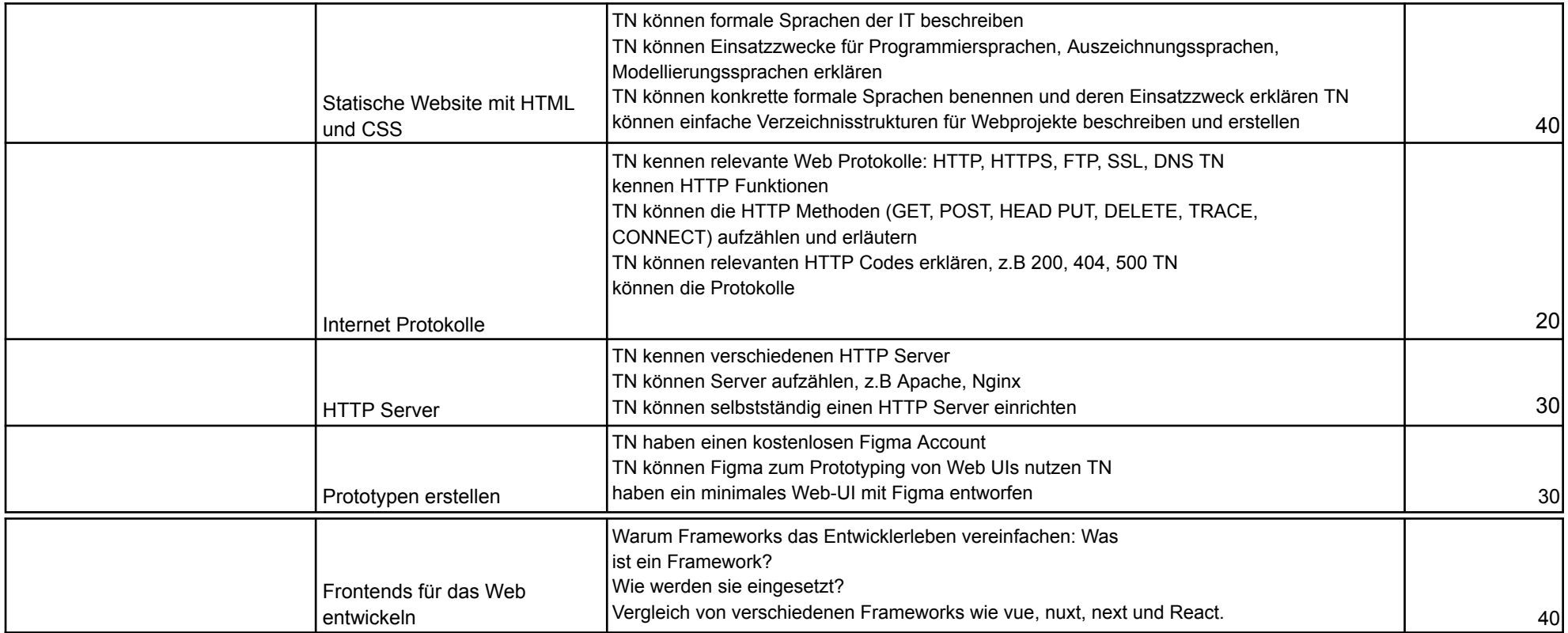

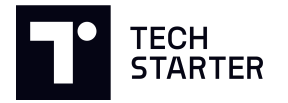

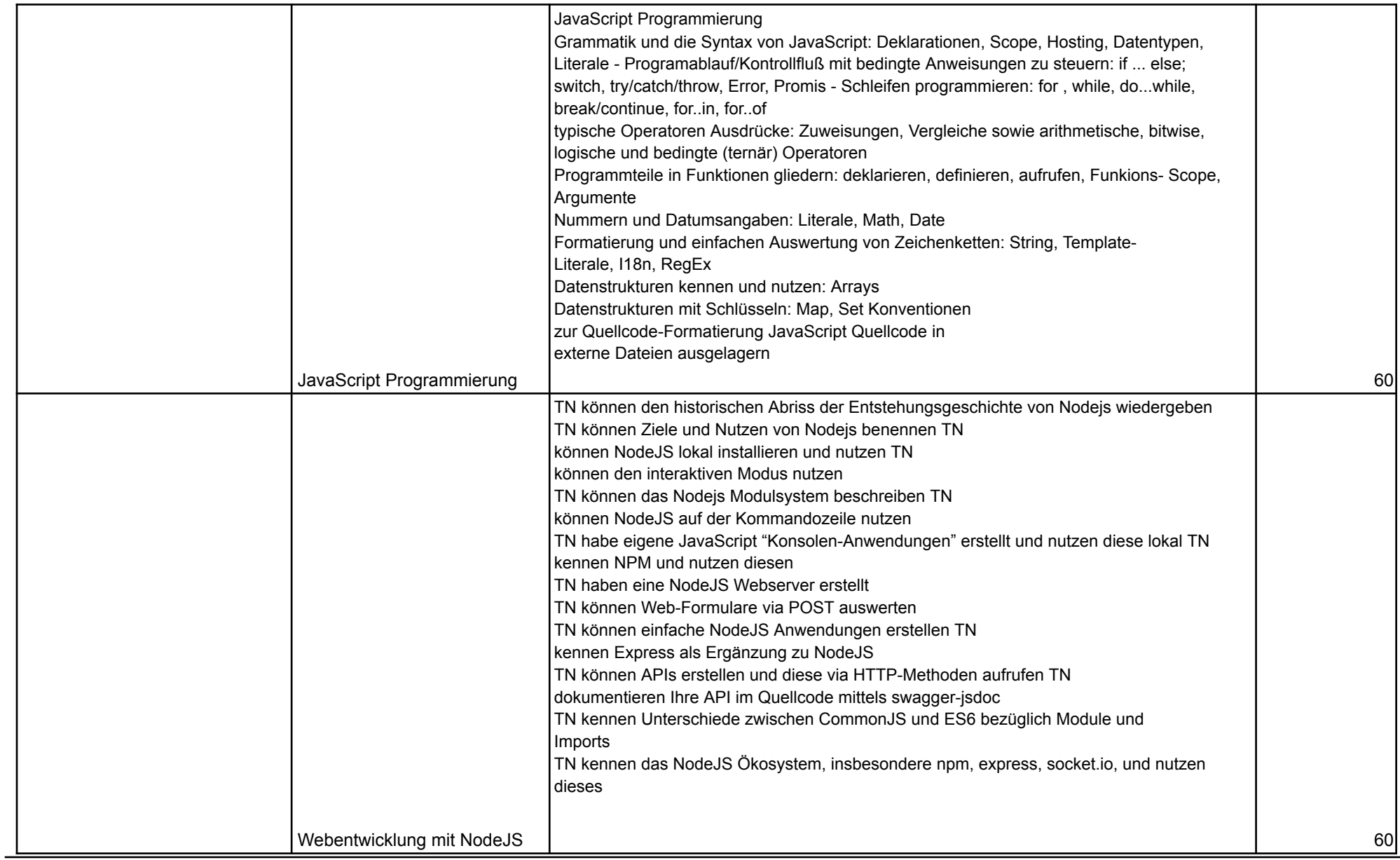

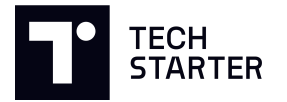

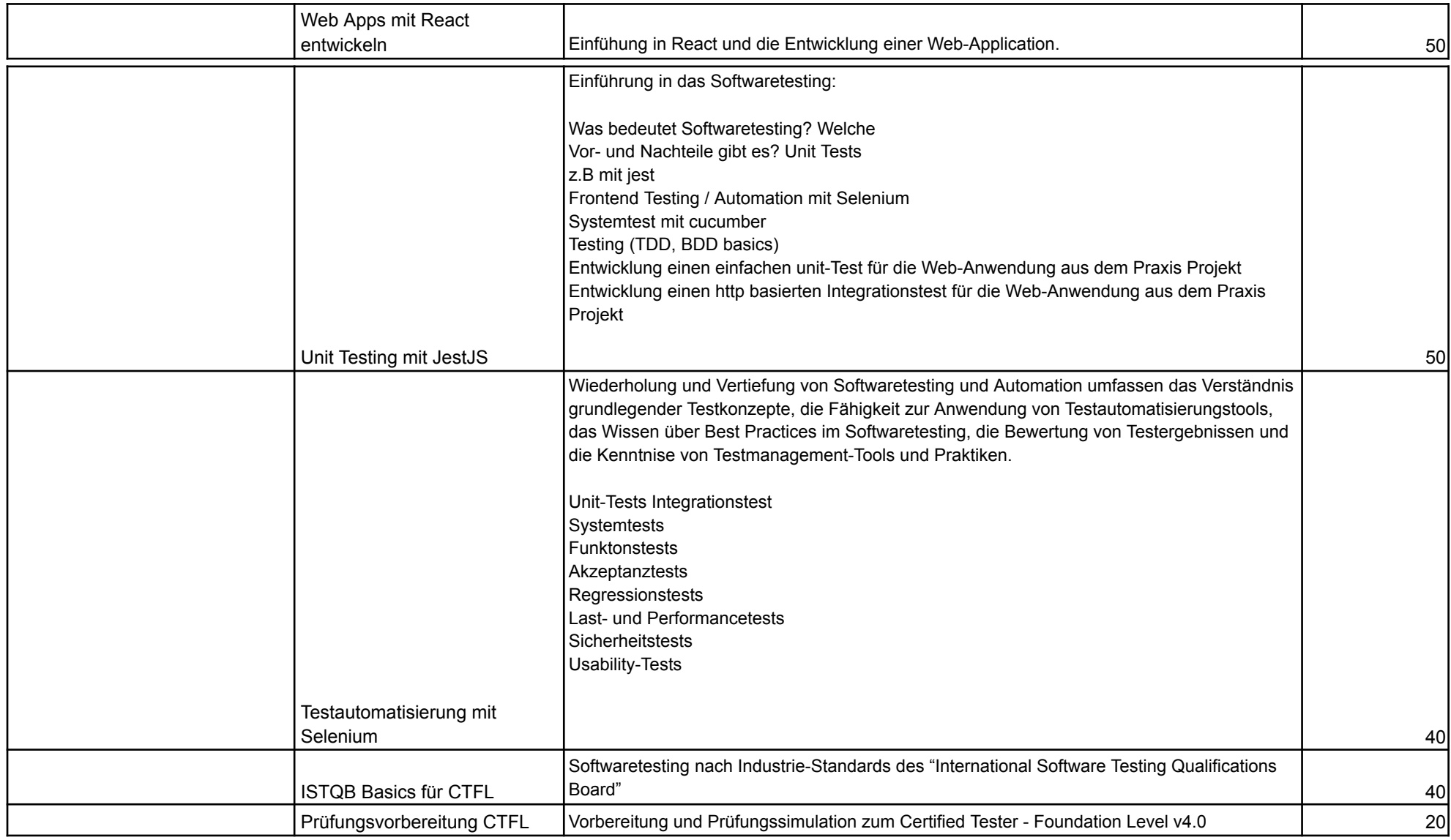

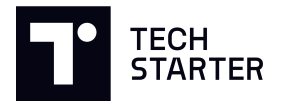

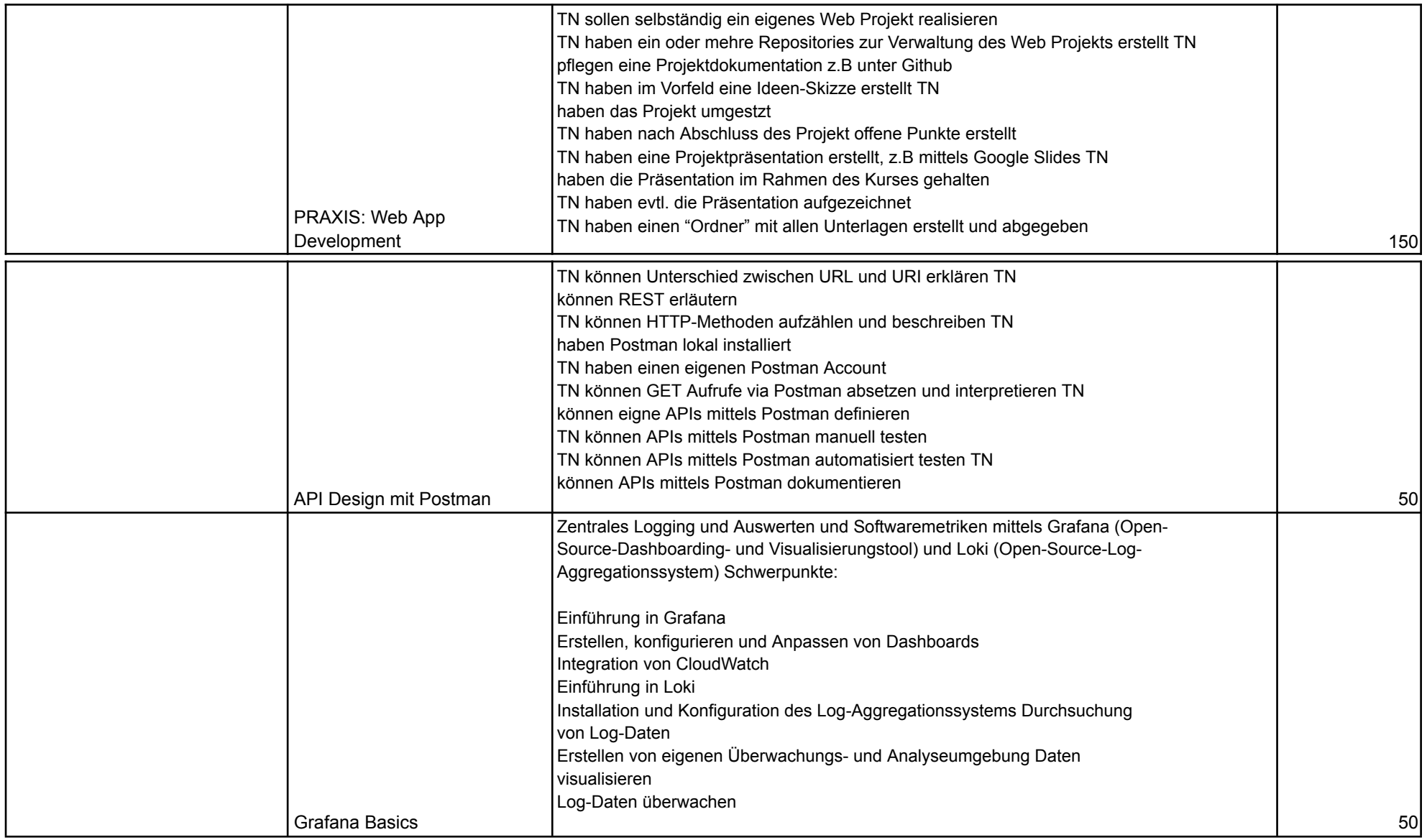

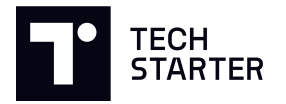

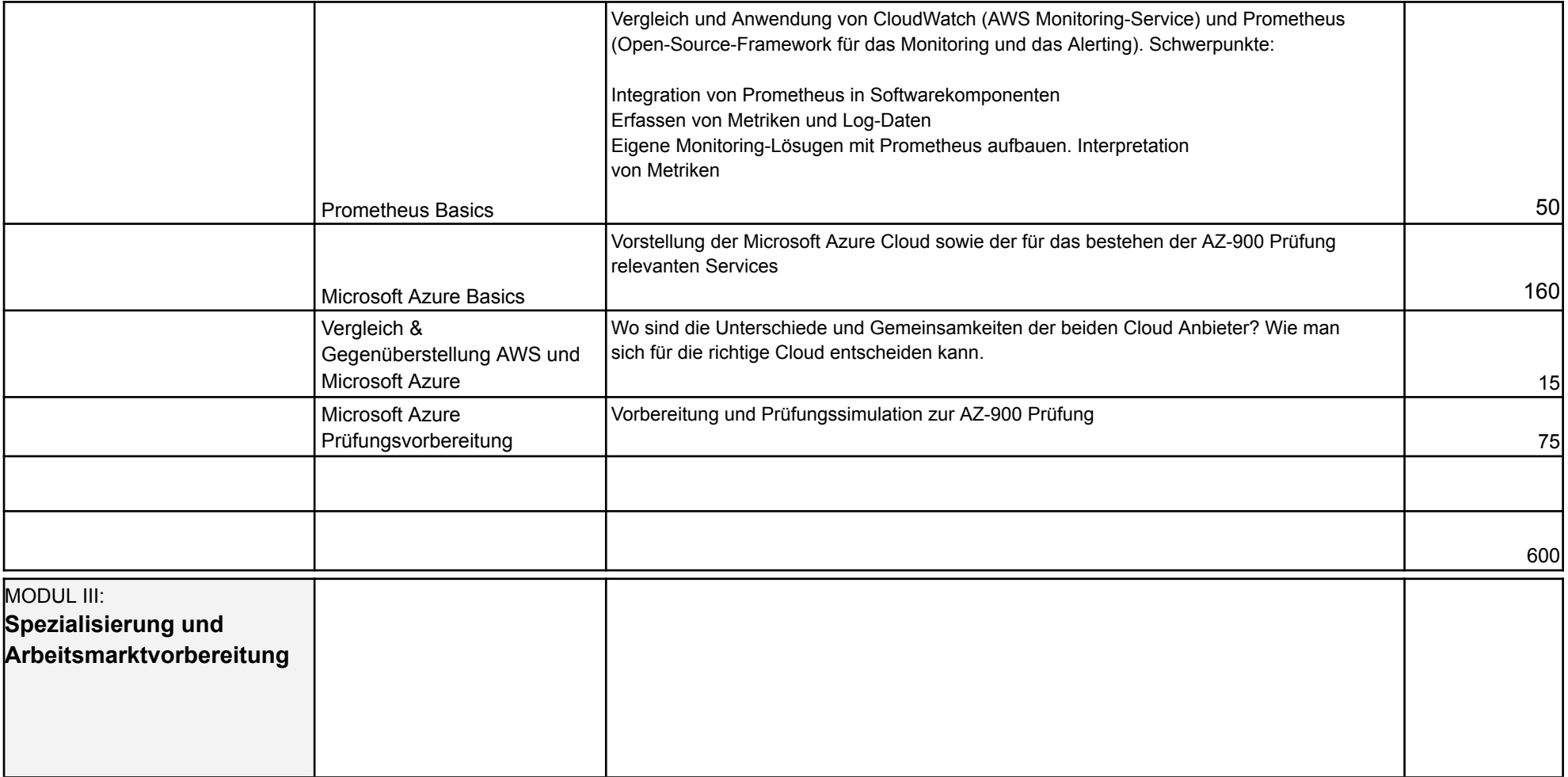

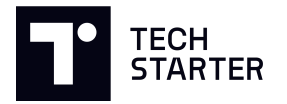

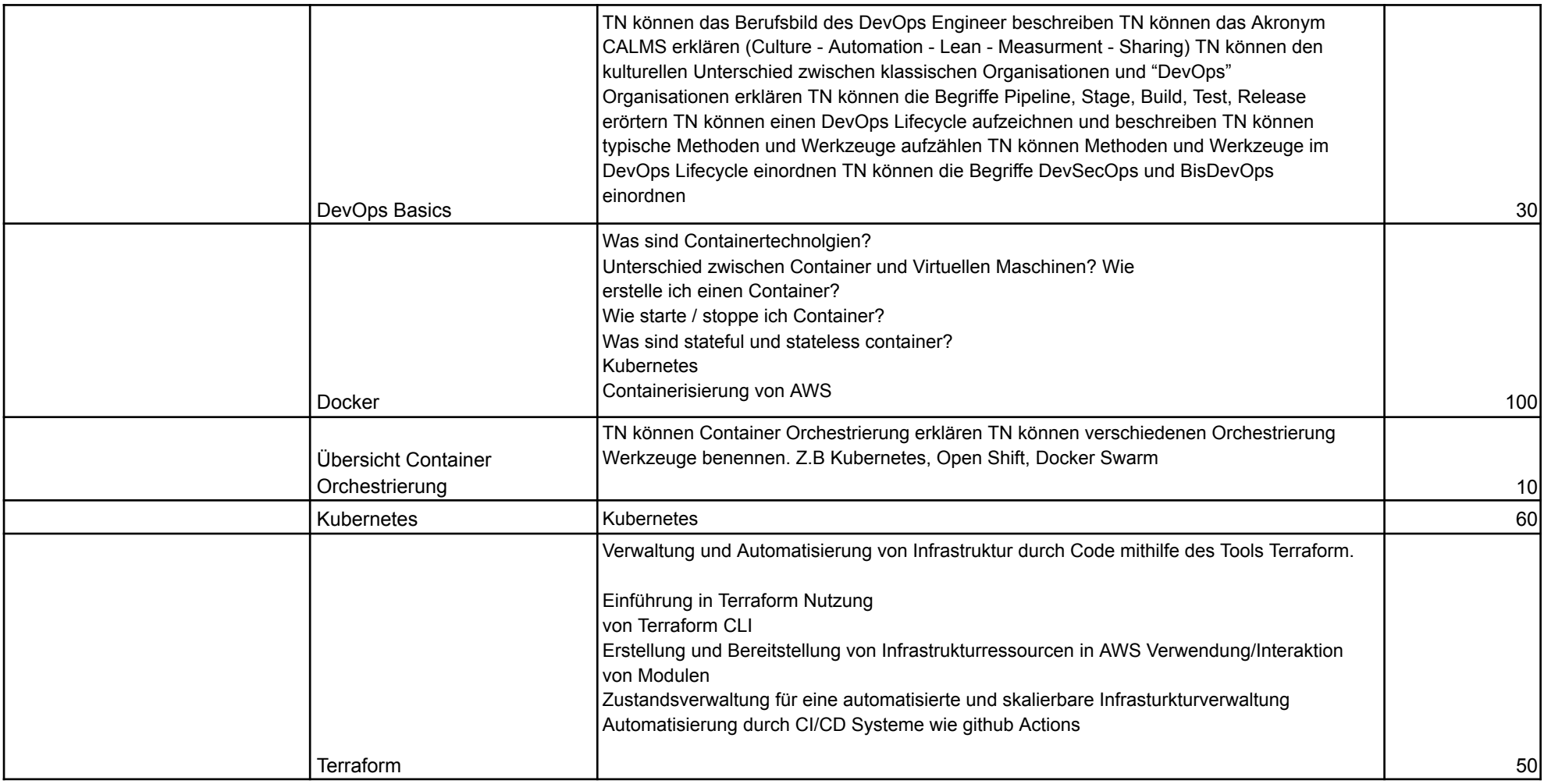

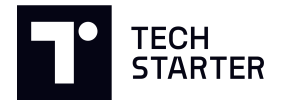

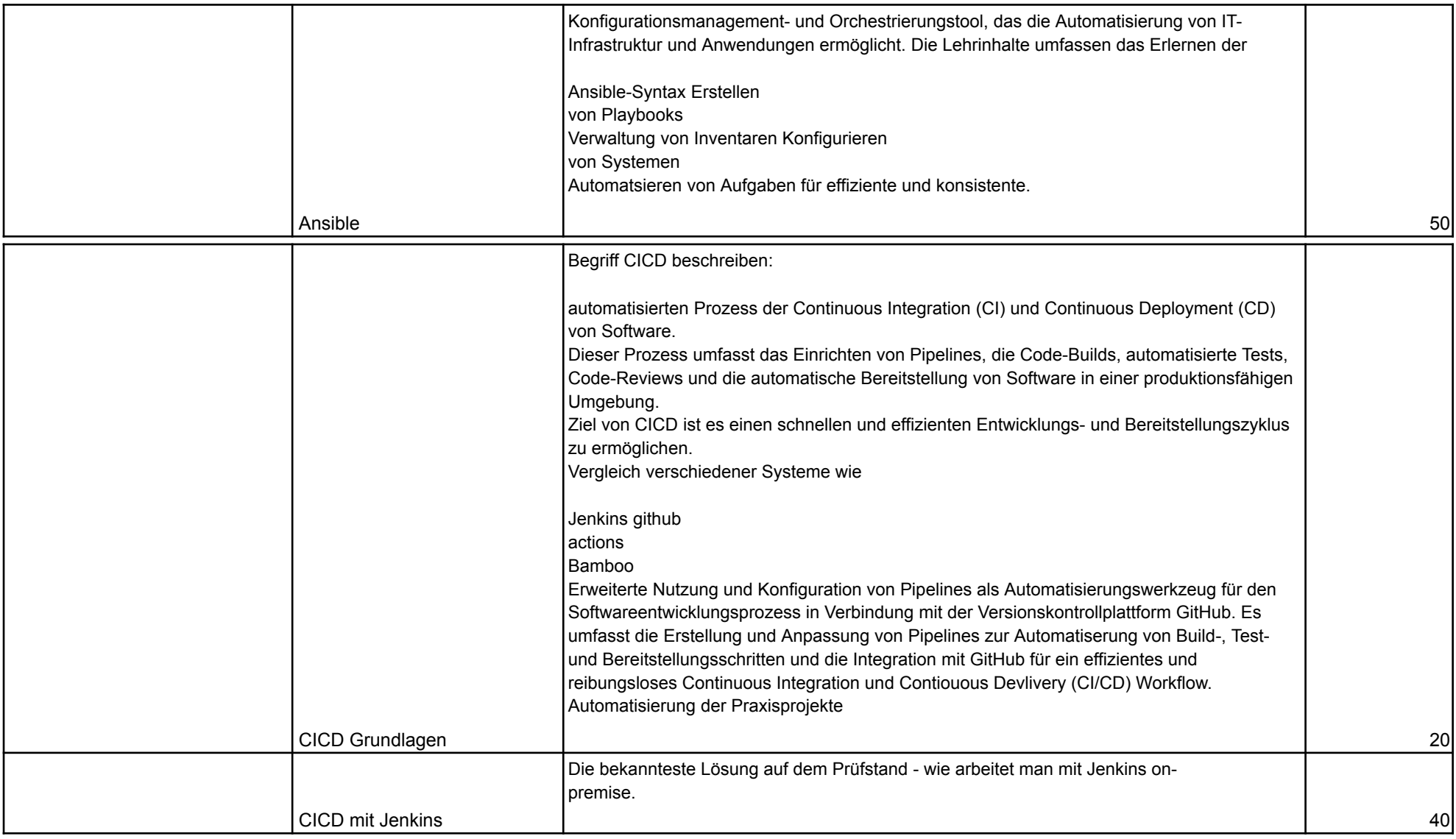

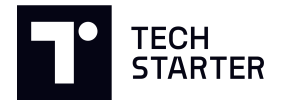

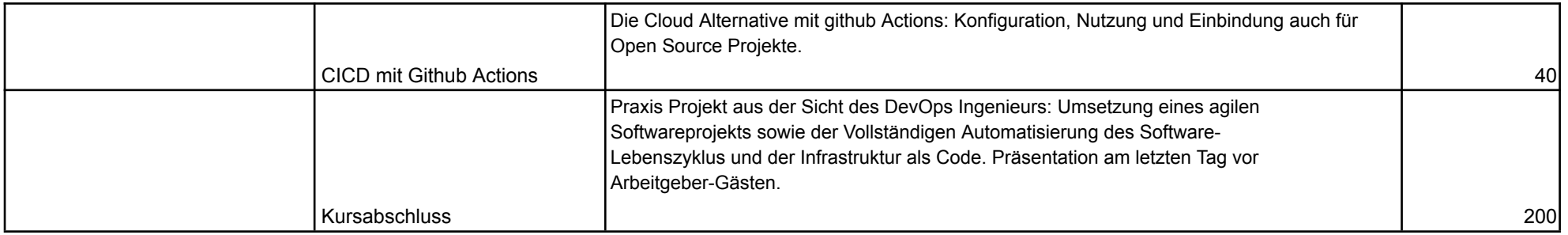